# It's not the end of the world: DarkComet misses by a mile

## *Reversing the DarkComet RAT's crypto- 3/13/2012*

## Jeff Edwards, Research Analyst, Arbor Networks ASERT

In this article, we will continue our series on reversing DDoS malware crypto systems. Previous subjects have included [Armageddon,](http://ddos.arbornetworks.com/2012/03/its-2012-and-armageddon-has-arrived/) [Khan](http://ddos.arbornetworks.com/2012/03/kahn/) (now believed to be a very close "cousin" of Dirt Jumper version 5), and [PonyDOS.](http://ddos.arbornetworks.com/2012/03/not-just-a-one-trick-ponydos/) Today we'll be diving deep into the details of DarkComet's crypto. Over the last several months, we have encountered a large number of DarkComet samples, numbering well over a thousand. DarkComet is primarily a general purpose remote access trojan (RAT). It's capabilities support quite an extensive laundry list of mischief, including but not limited to key logging, web cam (and sound card) spying, deleting victim files, scanning ports, hijacking MSN sessions, etc.

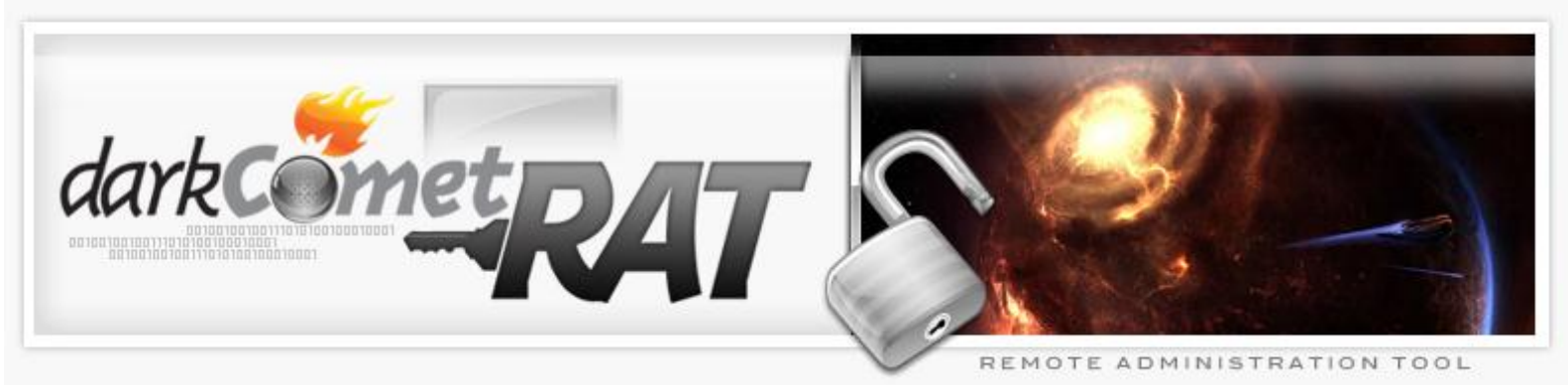

**Figure 1. Dark Comet's pretty logo**

Of course the malware includes DDoS capabilities as well - hence our interest in reversing its communications so that we can keep tabs on whom the DarkComet botnets are attacking. In fact, it is believed to have been used as a DDoS weapon by supporters of the Syrian regime against opposition forces in the recent Syrian uprisings; TrendMicro has a [nice article](http://blog.trendmicro.com/darkcomet-surfaced-in-the-targeted-attacks-in-syrian-conflict/) /on this topic.

DarkComet has been studied by a number of researchers. In particular, in November 2011 Laura Aylward of Contextis published an [excellent analysis](http://www.contextis.com/research/blog/darkcometrat/) [http://www.contextis.com/research/blog/darkcometrat/ ] of Dark Comet in which she described the basic cryptographic mechanism used by DarkComet bots to hide their communications; Laura's analysis saved us a considerable amount of time. It was also included in [Curt Wilson's recent survey of modern DDoS weapons](http://ddos.arbornetworks.com/2012/02/ddos-tools/) .

The DarkComet sample upon which we will primarily focus on today is 462,848 bytes in size and has an MD5 hash of 63f2ed5d2ee50e90cda809f2ac740244. It happens to be an instance of DarkComet Version 4.2; however, the results presented here apply to most other versions of DarkComet as well.

When executed in a sandbox, we observed it connecting to a command & control (C&C) server at  $newrat2$ .noip.org on TCP port 1604. The RAT uses a raw TCP protocol to exchange information with its C&C; on the wire, the comms look something like this (modified and re-encrypted to protect some of our sensitive sandbox information):

> **C&C:** 155CAD31A61F **Bot:** 0F5DAB3EB308 **C&C:** 1B7D8D3BBF14C6B619480C265C2F4664F9DCB878EA7DFC6F2637 **Bot:** 35769F079329B4E04603496A432E5A7CFC90A477F478F07A3826A1B436AB92852B685636 F72B52C56D70434D7691F3307D637118B869586A1D19FD15B8C6AE14F8F8C57EFAFCCC09 964E8EE8EED553886AB188665F1AB96586F4F2581C093E75DCF2A8ADC817558BF3452344 0CDBE43CA4C05AC6E8D90D00F35BE795A44AE0E2EDE36C061EAEBD754461F680DBD9893A CF6211698AF22B0BBB92A9B47363AE86E69A08C29DD3DBA59D287E4A0E12664B312A81C0 E9FE4D6E538AB5CC8952CCB372869F57D168CE8ABB52B8D7F8E78547A5EB009931735868

```
ADEC6BA2B73A94C7A9A6784B1A81C58CF746D384B645DD02D4616479A055420DADEF0458
658A33EEA62BF7F12ABF1C0E00CB6B971869FBC275A3270E8DEBFA20E53E8C3BC6CA2744
A88897E0B16FBBDCAA731B93A72D75FF6DC297
Bot:
KEEPALIVE144357
Bot:
C: KEEPALIVE160360
C&C:
S: KeepAlive|27120274
Bot:
C: KEEPALIVE176363
Bot:
C: KEEPALIVE192366
C&C:
S: KeepAlive|27160288
```
### **Figure 2. Example of DarkComet's encrypted comms**

These communications are consistent with those reported by Contextis in their [DarkComet report.](http://www.contextis.com/research/blog/darkcometrat/) It certainly looks like an initial "phone home" exchange of information, after which the bot and C&C send periodic "Keep Alive" messages to each other. Besides being encrypted, this protocol is somewhat unusual in that the C&C sends the first payload; it is much more common for the bot to send the first payload.

So in order to develop a tracker that impersonates a DarkComet bot so as to snoop on DDoS attacks, we need to reverse the malware's crypto system and write decryption and encryption routines in Python. Let's start reversing by loading a process memory dump of the running bot in **IDA Pro.** We'll then start poking around looking for routines that might implement the phone home protocol. Since DarkComet clearly uses raw TCP for communication (as opposed to, say, HTTP), we'll focus on finding WinSock2 calls such as socket(), connect(), send(), and recv().

Well, it turns out that the bot is riddled with vast numbers of WinSock2 calls; not surprising, since DarkComet has a great deal of RAT functions that require network communication. So to narrow down on the actual bot-C&C comms loop, we

locate the lengthy list of command strings, such as KeylogOn, GetOfflineLogs, WEBCAMLIVE, GetMsnList, DDOSHTTPFLOOD, etc. In particular, we note that all these command strings are referenced from the same function. Furthermore, this function is structured as a very long sequence of  $if$ -else statements that compare each of these command strings against the same buffer. Even better, there is only a single caller of this function. Hmmm, that certainly sounds like the bot's primary command dispatch routine; we'll call it DispatchCommands\_sub\_493DAC().

Checking out the caller function, we see that it operates in a loop. On each iteration through the loop, it basically performs the following actions:

- 1. Calls recv() to read network traffic into a buffer;
- 2. Performs some copies and operations on this buffer to produce an intermediate buffer;
- 3. Performs an operation (decryption perhaps?) on the intermediate buffer and a global string to produce a final buffer;
- 3. Passes the final buffer to the aforementioned DispatchCommands\_sub\_493DAC() function;

Yes, this sounds like the main comms loop for which we are looking; we'll name this caller function MainCommsLoop sub 493A30(), and focus our attention on the aforementioned loop:

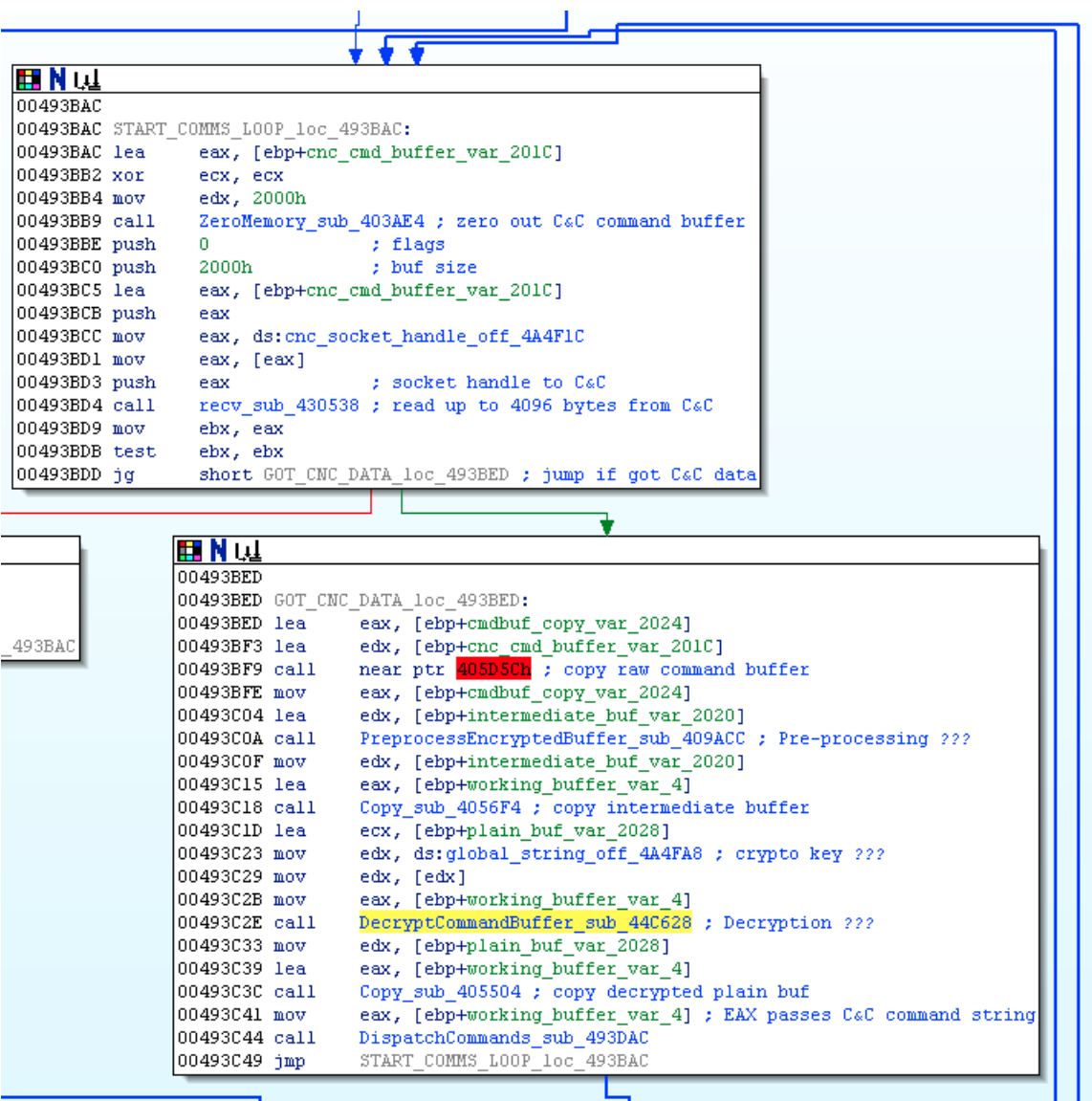

## **Figure 3. Function MainCommsLoop\_sub\_493A30()**

It definitely looks like a great candidate for the decryption operation. It follows the general structure that is quite common among bot families that encrypt their comms; namely, a pre-processing operation applied to a buffer, followed by the actual decryption step. In particular, one strong clue is that the (assumed) decryption step takes a third argument which, in this case, is a reference to a global string - very likely to be the decryption key string!

So first let's see what our (tentatively named) DecryptCommandBuffer sub 44C628() function looks like. DarkComet being a Delphi-based bot, the decryption function is passed the source (encrypted) buffer in EAX, the (presumed) crypto key in EDX, and an output string buffer in ECX. After checking to make sure neither the source nor key strings are empty, the function gets down to business. The first substantive operation is to pass the raw (encrypted) source buffer src\_buf\_var\_4 via EAX, along with an output buffer temp\_buf\_var\_420 via EDX, to function sub  $44C1C0$  (); the output buffer is then copied back into the original source buffer src\_buf\_var\_4:

| IT NU            |                                                               |
|------------------|---------------------------------------------------------------|
| 0044C691 lea     | edx, [ebp+temp buf var 420]                                   |
| 10044C697 mov    | eax, [ebp+src buf var 4]                                      |
| $10044C69A$ call | PreProcess sub 44C1C0 ; does some pre-processing on src buf?? |
| 10044C69A        |                                                               |
| 10044C69F mov    | edx, [ebp+temp buf var 420]                                   |
| 0044C6A5 lea     | eax, [ebp+src buf var 4]                                      |
| 0044C6A8 call    | Copy sub 405504 ; copy pre-processed src back to              |
| 10044C6A8        | ; original src buffer                                         |
| 10044C6A8        |                                                               |
|                  |                                                               |

**Figure 4. Function DecryptCommandBuffer\_sub\_44C628()**

So sub 44C1C0() seems like it might be doing some pre-processing on the encrypted source buffer; let's see what kind of pre-processing it is doing. Skipping past the obligatory checks for empty source buffers, etc., we arrive at some code that loops over the source buffer, referenced by  $src$  buf var 4; however, it makes only one loop iteration for every two bytes in src buf var 4. This is accomplished by extracting the DWORD just in front of the source string and shifting it one bit to the right, in order to calculate the number of *pairs* of source characters:

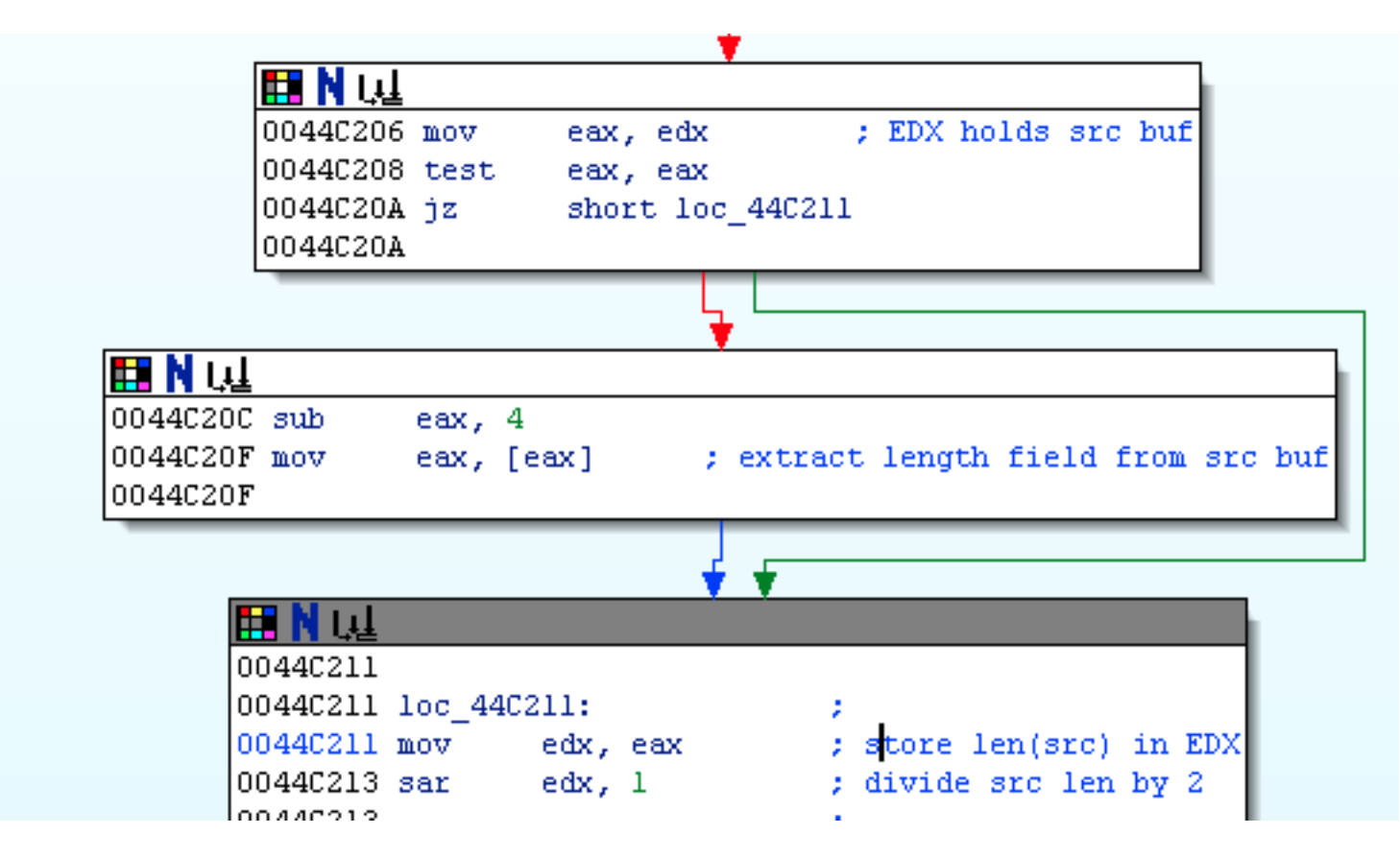

**Figure 5. Function PreProcess\_sub\_44C1C0()**

This works because in Delphi, the AnsiString class stores its length at an offset of 4 bytes in front of the first actual byte of string content:

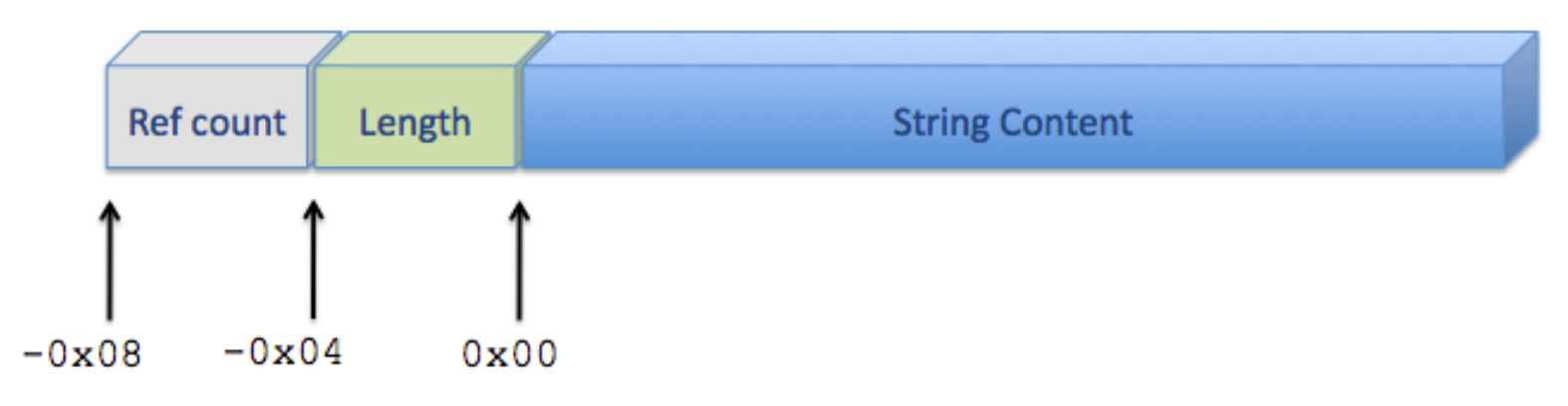

**Figure 6. Structure of a Delphi AnsiString**

For example, in the case of the initial encrypted payload received by the bot from the C&C, 155CAD31A61F, the length of the source buffer is 12, so the code will make only 6 iterations through the loop. On each iteration of the loop, DarkComet will process a pair of two source bytes to yield one output byte.

The first operation inside the loop is to test whether or not the value of the first source byte in the pair is greater than  $0 \times 39$ , and branch accordingly. After using the one-based index EBX to pull out the first of the two source bytes in the pair, it adds  $0xD0$ , subtracts  $0x0A$ , and then tests whether the resulting value is greater than or equal to zero. Since it is operating on the 8-bit register AL, the result is that source bytes with values of 0x3A or greater will be processed by one branch, and those with values of  $0 \times 39$  and less will be processed by a second branch:

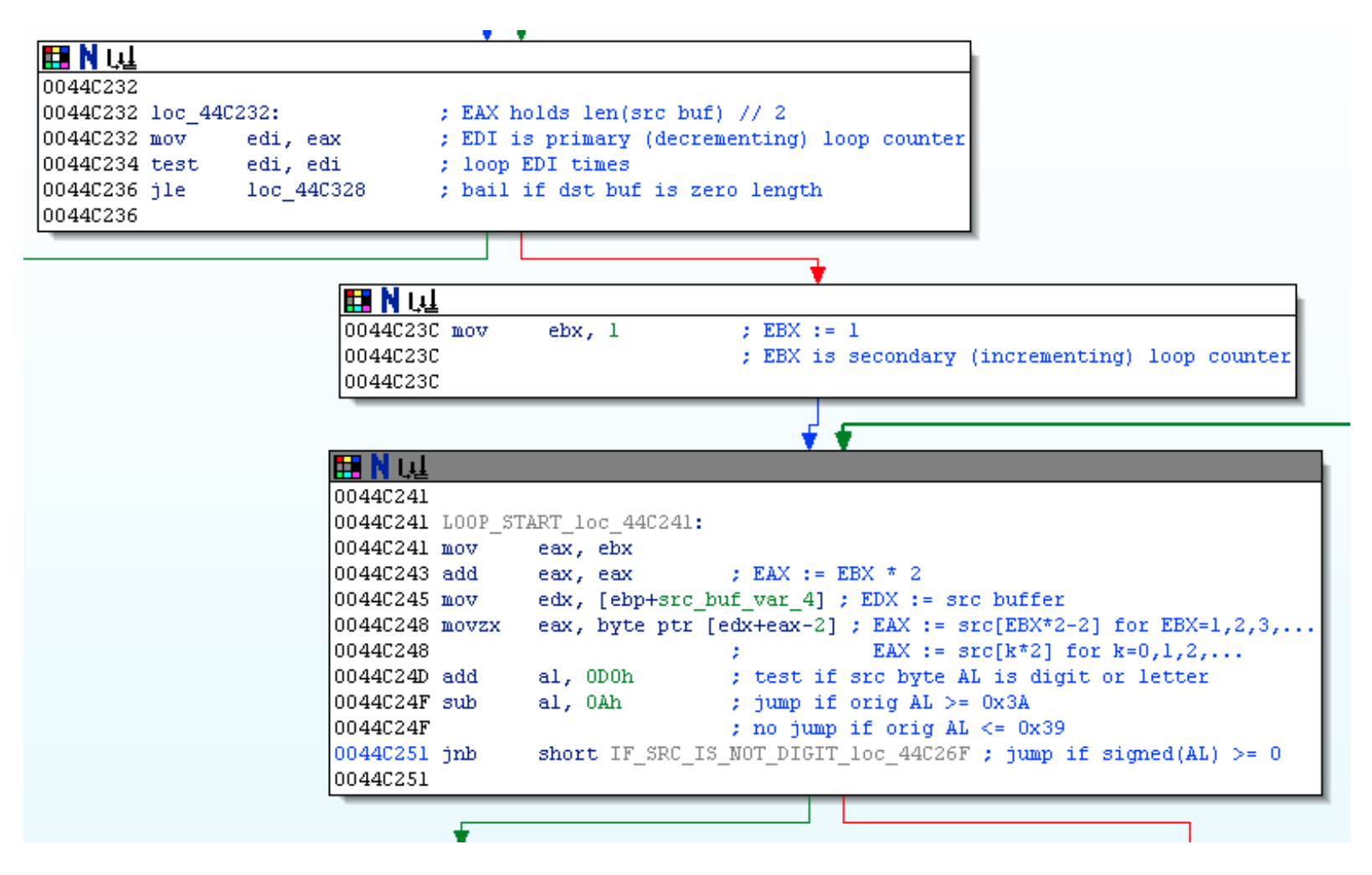

**Figure 7. Function PreProcess\_sub\_44C1C0()**

If the first source byte in the pair has value  $0 \times 39$  or less, the bot will subtract  $0 \times 30$  from it and save the result to the current index within the output buffer:

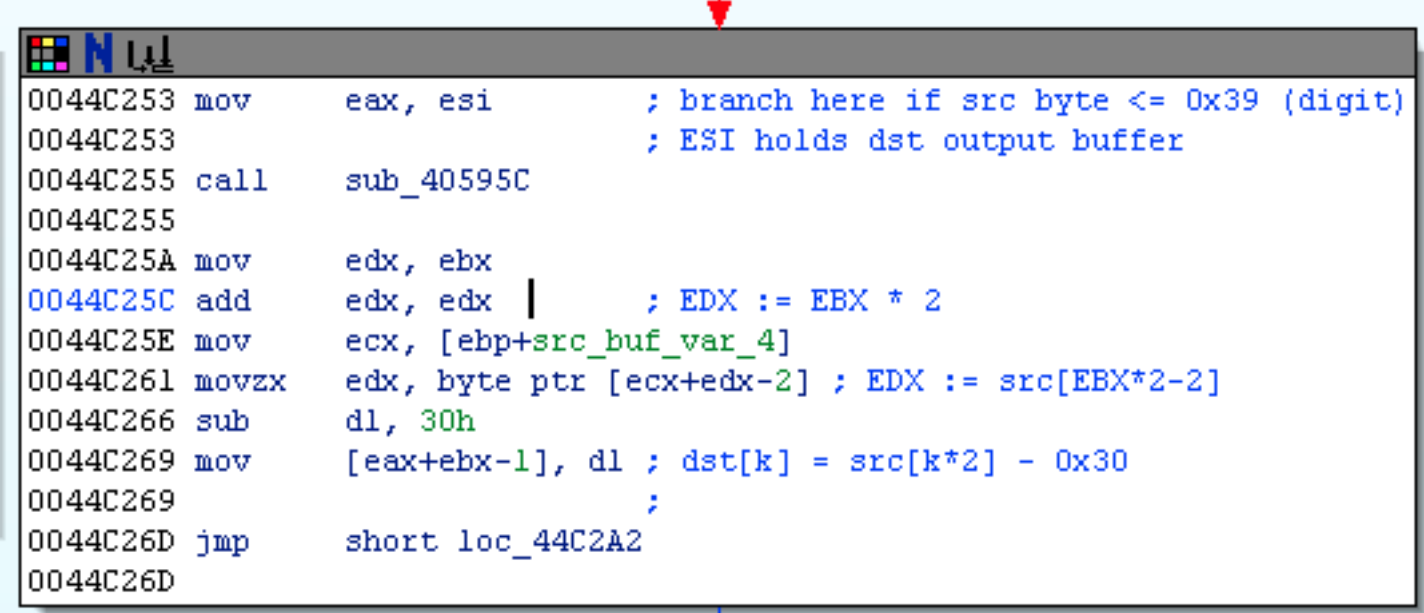

## **Figure 8. Function PreProcess\_sub\_44C1C0()**

In other words, it will convert the ASCII representations (0x30, 0x31, ..., 0x39) of the digits 0 through 9 into their equivalent integer representations  $(0 \times 00, 0 \times 01, ..., 0 \times 09)$ .

The second branch performs a similar operation: it first tests to make sure that the value of the source byte is not 0x47 or greater (in which case it will immediately bail out of the loop and jump to the end of the PreProcess\_sub\_44C1C0() function.) It will then subtract 0x37 from the source byte and save the result into the current index within the output buffer:

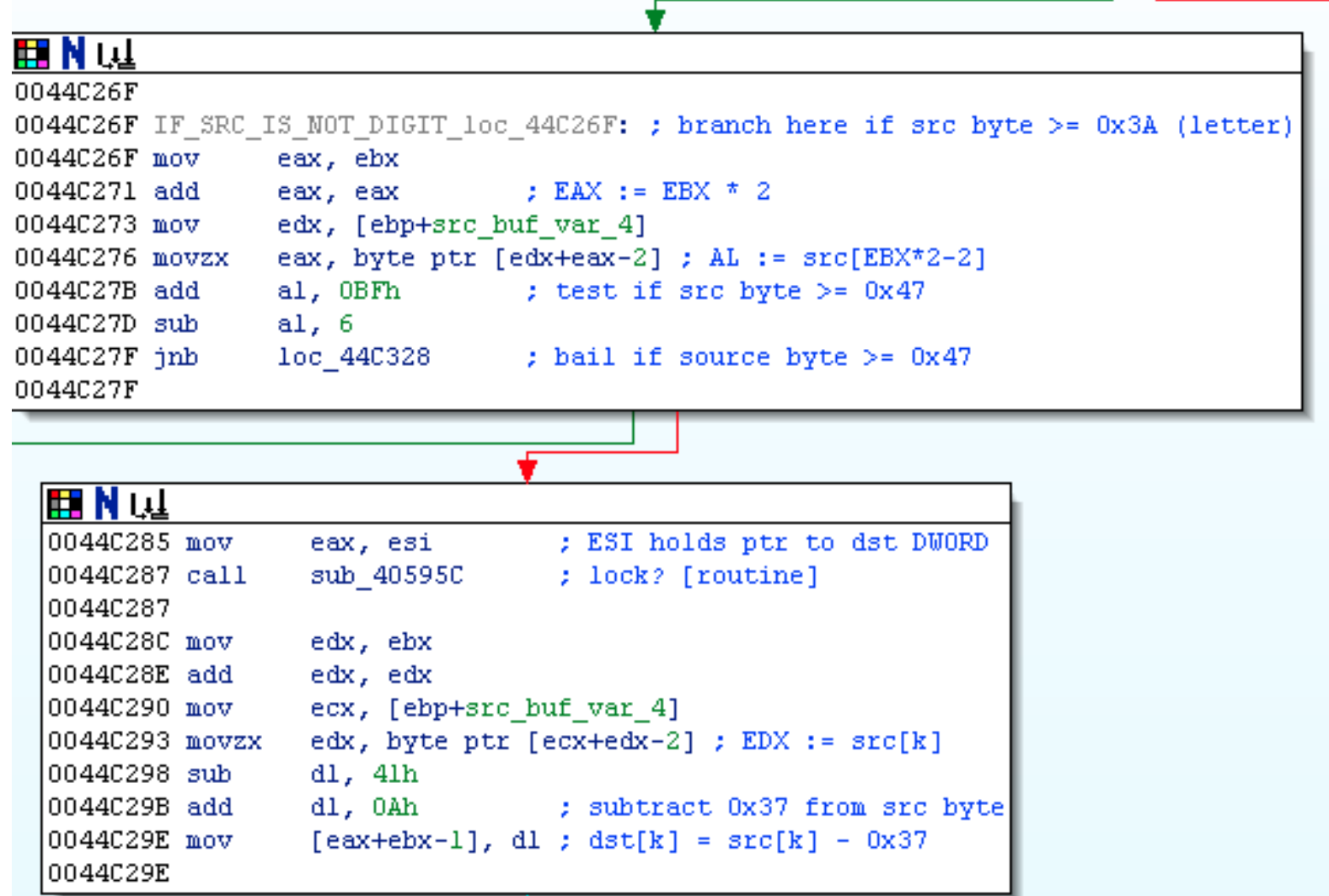

**Figure 9. Function PreProcess\_sub\_44C1C0()**

In other words, it will convert the ASCII representations  $(0 \times 41, 0 \times 42, ..., 0 \times 46)$  of the upper-case letters A through F into their equivalent hexadecimal representations  $(0 \times 0A, 0 \times 0B, ..., 0 \times 0F)$ .

The two branches (for handling digits and upper-case A through F) will then re-join, and the resulting integer/hexadecimal representation of the first source byte will be left-shifted by four (thus multiplying it by 16):

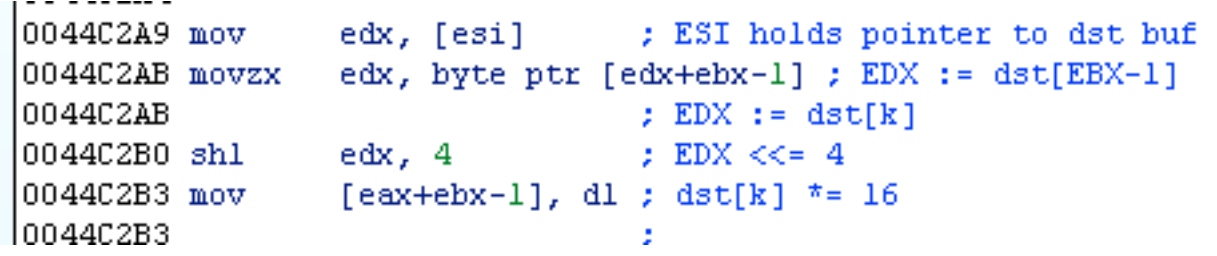

# **Figure 10. Function PreProcess\_sub\_44C1C0()**

At this point, it is pretty clear what is going on. The PreProcess sub 44C1C0() function is converting the ASCII representation of the source string of bytes into the equivalent hexadecimal representation. This conjecture is confirmed upon inspection of the remaining portion of the loop, which applies the same ASCII-to-hex operation on the second byte of each pair of source bytes, and adds the result to the left-shifted output from the first byte of the pair. So at the end of the day, the first line of raw encrypted source payload from the C&C is pre-processed from the 12-character ASCII string 155CAD31A61F to its equivalent sequence of six hexadecimal bytes 0x15 0x5C 0xAD 0x31 0xA6 0x1F, as follows:

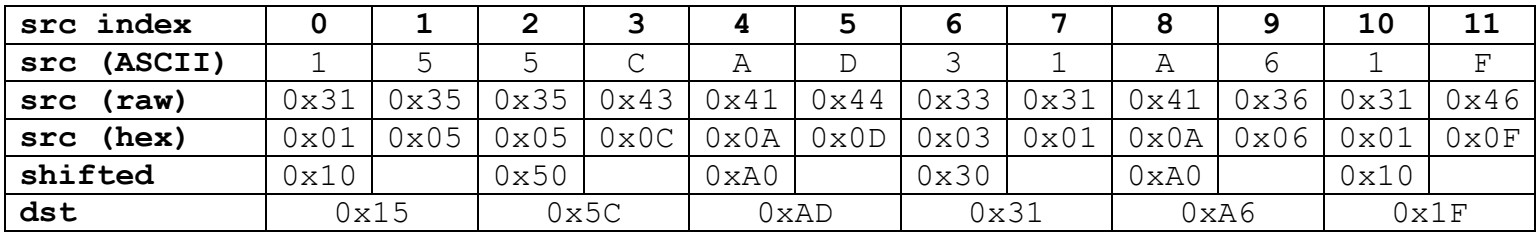

## **Figure 11. ASCII to Integer Conversion**

So we will rename this function as Integerize sub 44C1C0(), and head back to the main DecryptCommandBuffer sub 44C628() function to continue reversing the crypto algorithm. After the raw source buffer has been converted from ASCII form to integer form, the next substantive code block initializes a 256-element array stable\_var\_41C:

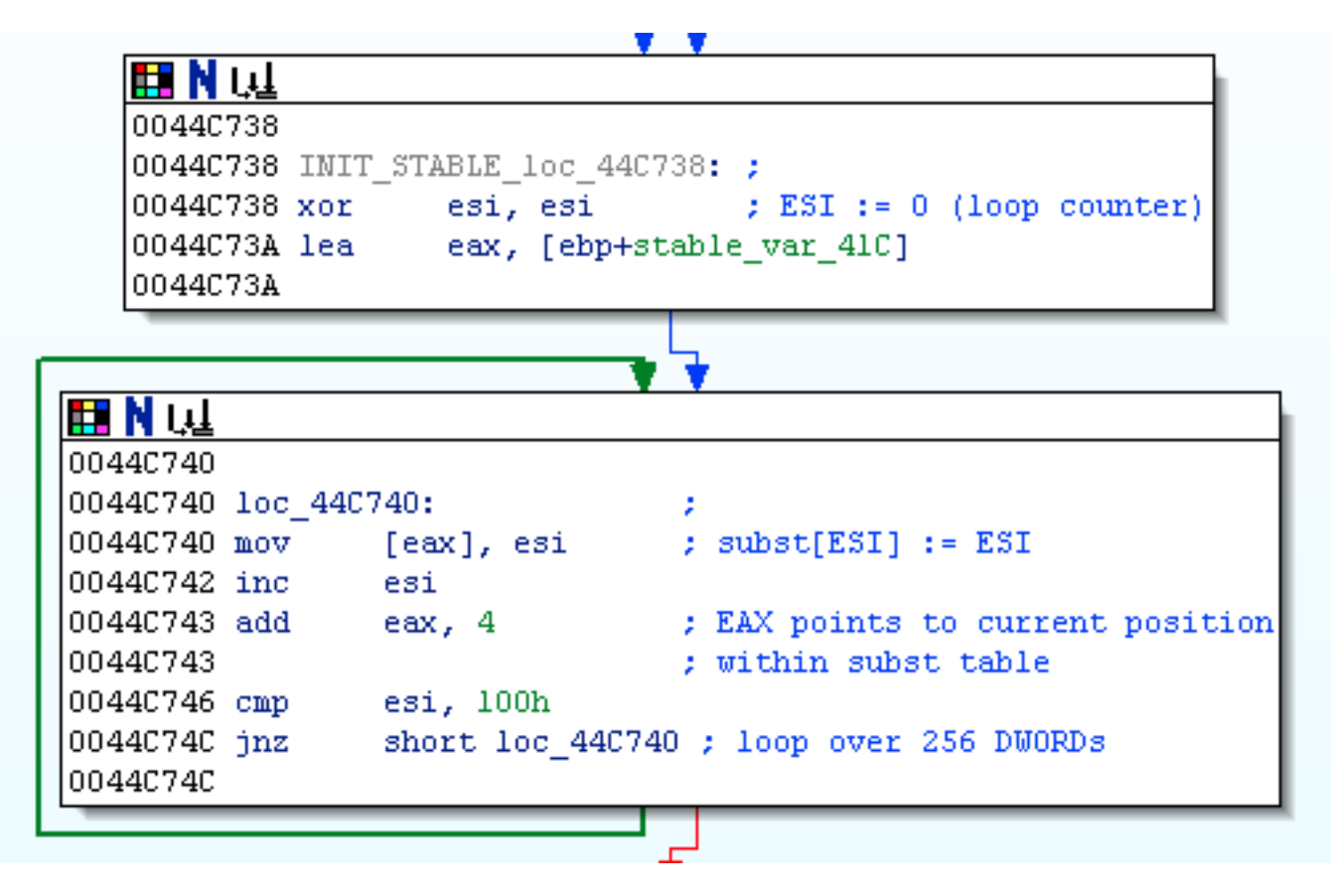

## **Figure 12. Function DecryptCommandBuffer\_sub\_44C628()**

Each element in stable var  $41C$  is a 32-bit DWORD; the elements are initialized to the values 0x00000000 through 0x000000FF in ascending order:

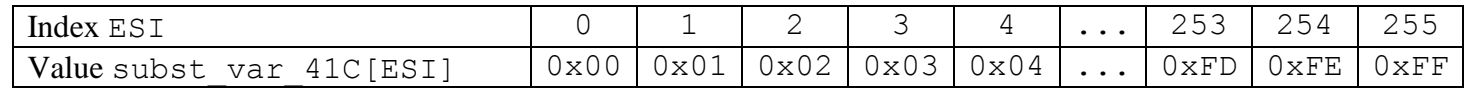

## **Figure 13. Initial state of substitution table stable\_var\_41C**

At this point, we can guess that stable\_var\_41C is going to play the role of a substitution table for decrypting the source buffer src\_buf\_var\_4, so let's see how DarkComet builds this table.

After initializing the substitution table to hold all the values between  $0 \times 00$  and  $0 \times FF$  in a nice ascending order, it proceeds to vigorously scramble up the elements of the table. It makes 256 iterations through a loop; on each iteration, it swaps the positions of two of the elements in the substitution table. On the *k*th iteration, one of the swapped elements is always the *k*th element, which is pointed to by register ECX; the other is chosen based on the key string. The core of the loop that scrambles up the substitution table is as follows:

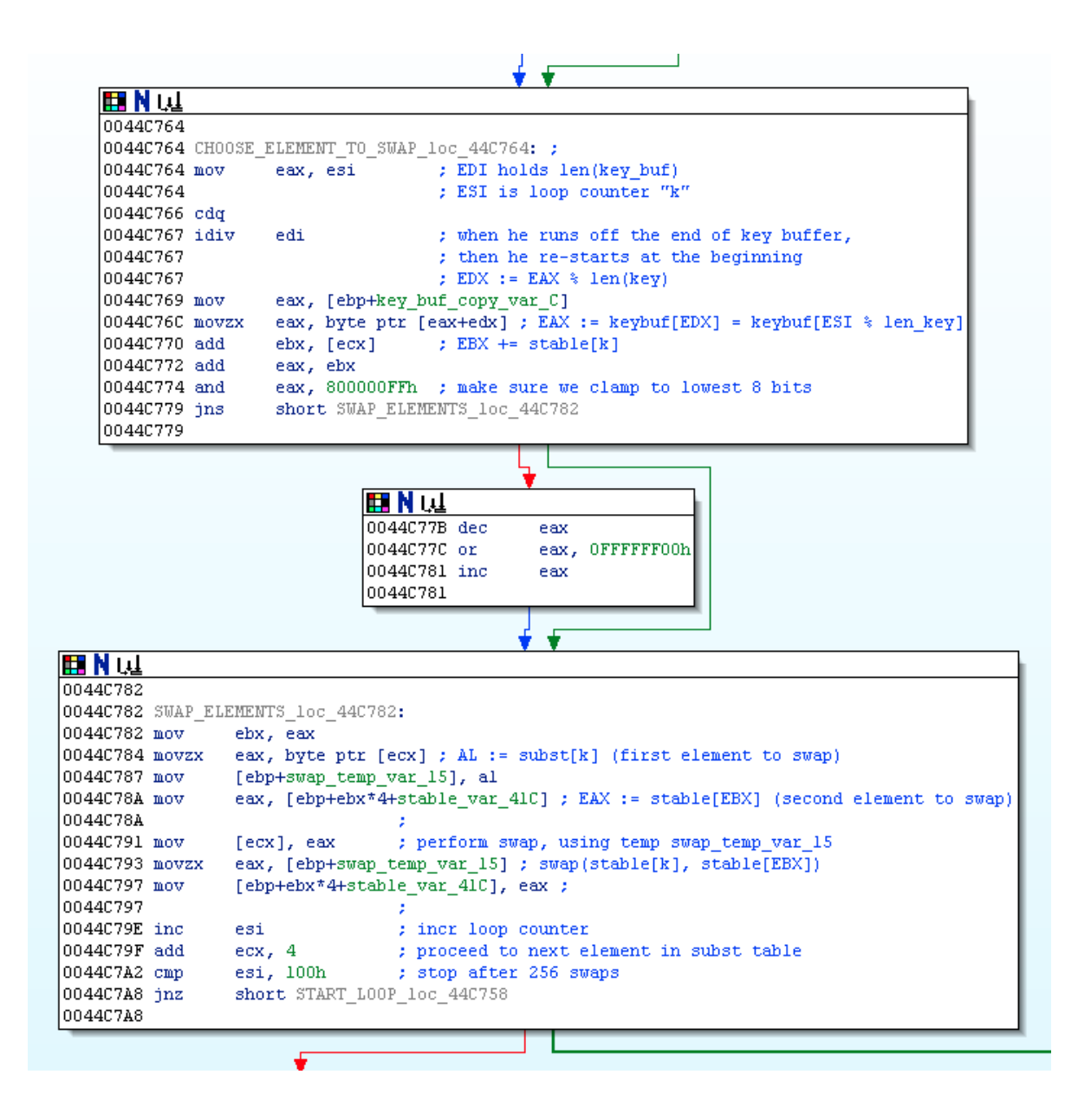

## **Figure 14. Function DecryptCommandBuffer\_sub\_44C628()**

The first code block in the above IDA listing chooses which element of stable var 41C should be swapped with the k<sup>th</sup> element. It uses an accumulator variable, implemented by register EBX and initialized to zero. On each pass through the loop, it updates the acccumulator EBX by adding to it the value of the  $k^{\text{th}}$  element of stable var 41C and the value of the current key string byte. One byte of key string is used per iteration, and whenever the key string is "used up", it restarts again at the beginning of the key; register EDI holds the length of the key string, so the bot just computes k modulo EDI (at instruction  $0 \times 0044$ C767) to choose which byte of the key to use on the k<sup>th</sup> iteration.

The last code block performs the actual swapping, using swap\_temp\_var\_15 as the temporary variable to do the swap. Once 256 such swaps have been performed, the loop exits and the substitution table stable var 41C has been nicely scrambled and is ready for use.

At this point, the actual process of decryption is performed. DarkComet iterates through its decryption loop once for each byte in the encrypted source message (after conversion from ASCII to integer representation.) The decryption loop performs the following two steps:

First, it performs an additional scrambling operation on the substitution table stable var 41C by swapping two elements. When processing the  $k^{\text{th}}$  source byte, the first element of the swap pair is always the  $k+1^{\text{th}}$  element of table stable var 41C; it uses another accumulator variable, implemented by register EDI, to choose the second element of the swap pair:

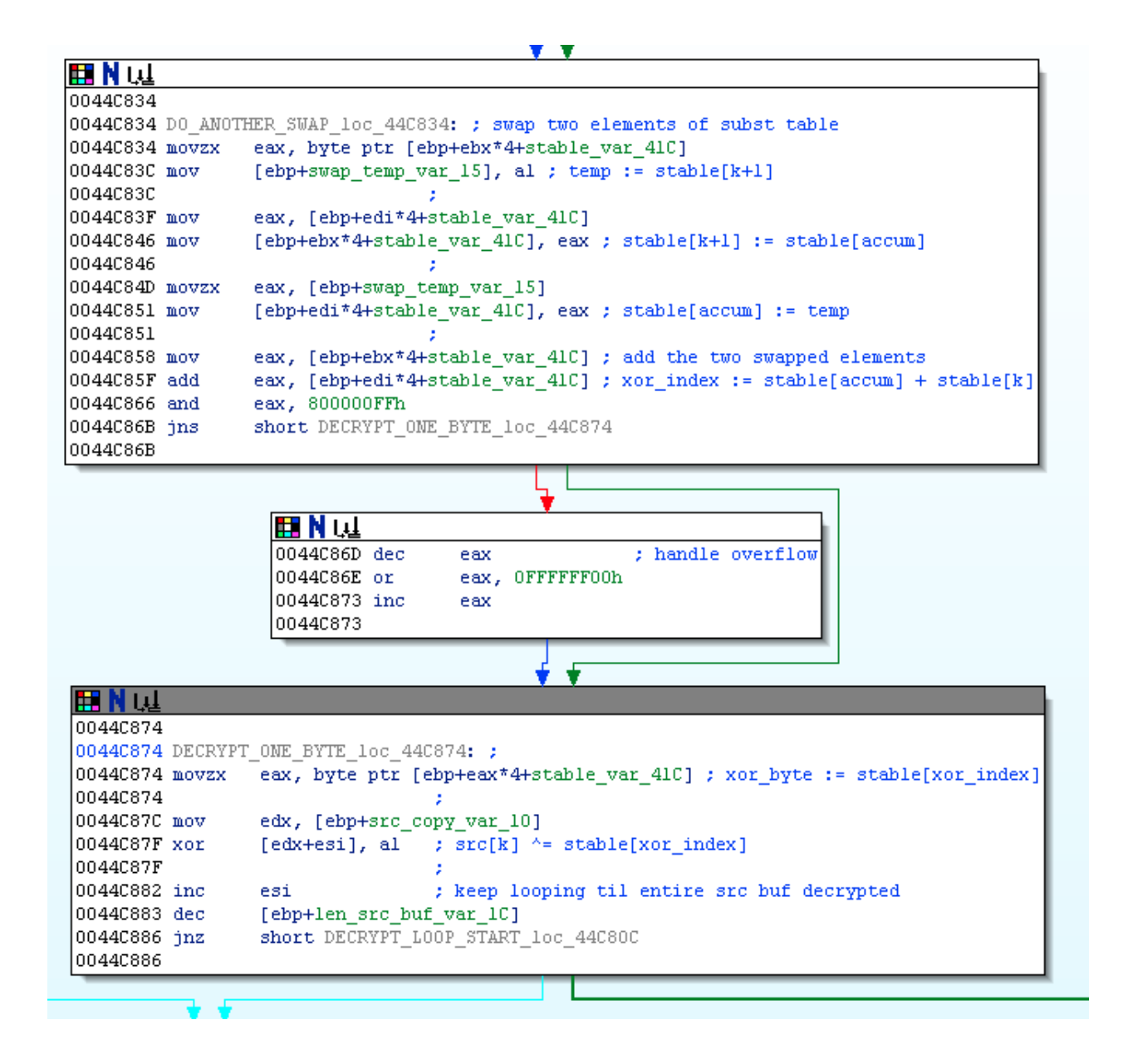

## **Figure 15. Function DecryptCommandBuffer\_sub\_44C628()**

After performing this swap operation, DarkComet finally decrypts a byte of message. It sums up the values of the two swapped elements (at instruction 0x0044C85F), then uses the result (modulo 256) to re-index into the stable\_var\_41C table to pull out a third element (at instruction 0x0044C874). This third element is XORed against the current  $(k^{th})$  source byte to produced a decrypted character.

It should be pointed out that conceptually, this decryption mechanism - both the manner in which the substitution table is built, as well as how it is used for XOR-based decryption - is *very* similar to that used by the [Trojan.PonyDOS](http://ddos.arbornetworks.com/2012/03/not-just-a-one-trick-ponydos/) malware family. The actual implementation has quite a few differences, but the basic encryption algorithm is the same. Trojan.PonyDOS, however, adds a few additional layers to secure its communications protocol above and beyond the core crypto algorithm which it shares with DarkComet; specifically, the computation of some cryptographic hashes. Also, Trojan.PonyDOS does not go to the trouble of converting its encrypted data payloads into ASCII representations as DarkComet does.

Now that we've reversed the core DarkComet decryption mechanism (needed to read C&C commands), we'll want to confirm that the encryption mechanism (needed to read and/or fake bot phone home messages) is symmetric. And indeed, by following references to the socket handle used to recv() the initial C&C command, we can trace through to find the encryption routine called by DarkComet just prior to send () ing back its response messages. Sure enough, the encryption routine, Encrypt\_sub\_44C34C(), is functionally identical to the decryption routine, as hoped and expected; the only difference being that the Integerize sub 44C1C0() routine prior to decryption is absent, and a new routine, which we'll call Integer2String sub  $409C6C($ , is called following the encryption step; this routine simply converts the raw encrypted data back into the ASCII version of its hexadecimal values.

Of course, in order to have a fully functional implementation of DarkComet's crypto system, we'll need to know what key strings it uses. We see that there are two locations where DecryptCommandBuffer sub 44C628() is called, and one of those locations, EncryptData\_sub\_49D9EC(), has a hard-coded string with an uncanny resemblance to a decryption key:

| 開 N t建<br>0049DA45 lea eax, [ebp+key var 10]<br>0049DA48<br>0049DA48 FORM KEY loc 49DA48:<br>$[0049DA48 \text{ mov }$ ecx, $[ebx+8]$ ; <== WHAT IS THIS?<br>0049DA4B mov edx, offset aKcmddc42f ; "#KCMDDC42F#-" |
|----------------------------------------------------------------------------------------------------|
|                                                                                                    |
|                                                                                                    |
|                                                                                                    |
|                                                                                                    |
|                                                                                                    |
|                                                                                                    |
| 0049DA50 call Concat sub 405784 ; concatenate prefix with [ebx+8]                                                                                                    |
| 0049DA50                                                                                                    |
| 0049DA55 mov<br>edx, [ebp+key var 10] ; key string                                                                                                    |
| ecx, esi ; dst buf (plain text)<br>0049DA58 mov                                                                                                    |
| eax, [ebp+plain buf var 8] ; src buf (encrypted)<br>0049DA5A mov                                                                                                    |
| DecryptCommandBuffer sub 44C628 ; EAX passes src buffer<br>0049DA5D call                                                                                                    |
| 0049DA5D<br>: EDX passes key buffer                                                                                                    |
| 0049DA5D<br>: ECX passes dst buffer                                                                                                    |
| 0049DA5D                                                                                                    |

**Figure 16. Function EncryptData\_sub\_49D9EC()**

We see that the decryption string key\_var\_10, passed to DecryptCommandBuffer\_sub\_44C628() via EDX, is formed by concatenating a hard-coded string #KCMDDC42F#- with some mystery string stored at [EBX+8]. It turns out that this mysterious value stored at an offset from EBX is passed into EncryptData sub 49D9EC() via the EAX register. Tracing backwards up the stack, we follow the reference to EAX as the baton is passed from register to register. It does not take long to come across the following routine, which we will label ComputeKeySuffix\_sub\_48F52C():

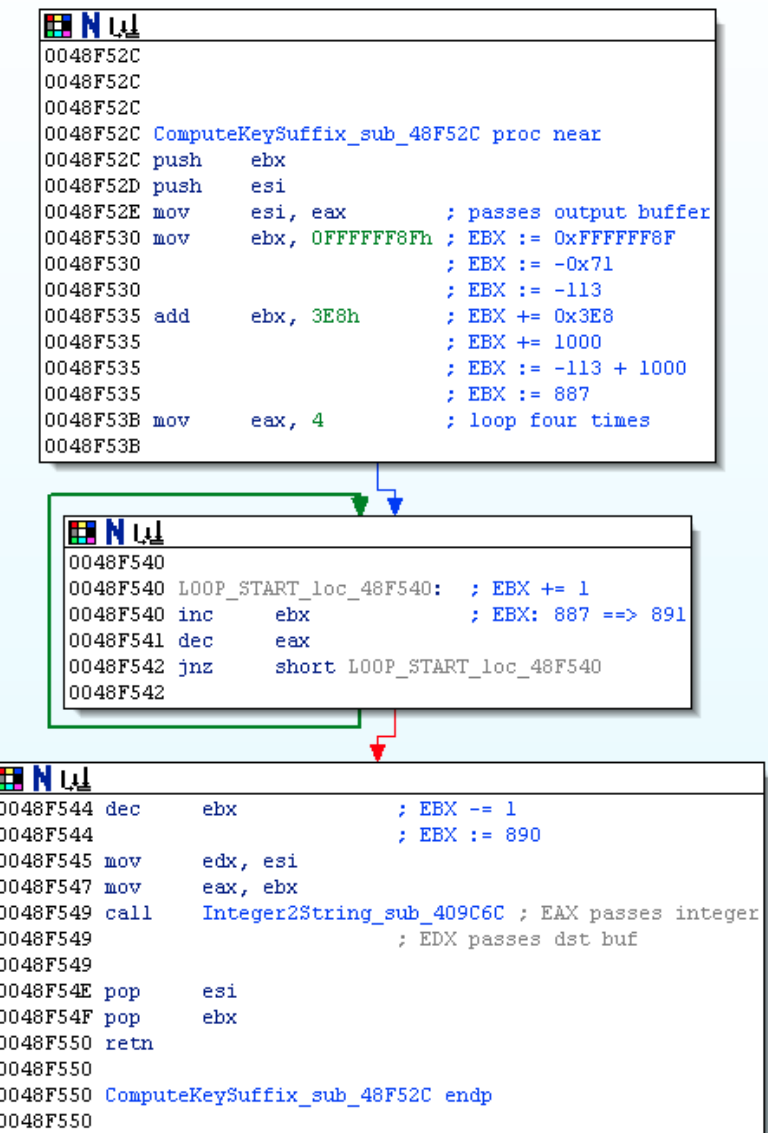

## **Figure 17. Function ComputeKeySuffix\_sub\_48F52C()**

You don't run into code like this very often. It receives an output buffer passed via EAX. It then uses register EBX to do some rather "inefficient" operations. First, it assigns EBX the value  $0 \times$ FFFFFF8F, or -71. It then adds 1000 to EBX, yielding 887. Then it goes through four iterations of a loop that has no purpose other than to increment EBX by one on each iteration, resulting in a value of 891. Finally, it completes its laborious calculations by decrementing EBX by one, yielding a final answer of 890. This integer is passed to a standard integer-to-string API, which writes the string 890 into the output buffer. In C, these shenanigans would look something like the following:

```
int nAddend = 1000;
int nSuffix = -71;
int nResult = nSuffix + nAddend;
for (int k=0; k<4; k++)
    nResult += 1;
sprintf(suffix, "%d", --nResult);
```
This is a very roundabout way of assigning the hard-coded string 890 to a buffer. Clearly the DarkComet author is (wisely) trying to avoid having the entire decryption key string hard-coded in the bot executable.

So at this point, we know that the decryption key is composed of the prefix  $\#$ KCMDDC42F $\#$ - concatenated with the suffix 890, yielding #KCMDDC42F#-890.

One final note regarding the encryption key strings used by DarkComet: as first documented in Contextis' Laura Aylward's [DarkComet analysis,](http://www.contextis.com/research/blog/darkcometrat/) each version of DarkComet uses a different hard-coded string for the key prefix. For example, we have observed the following:

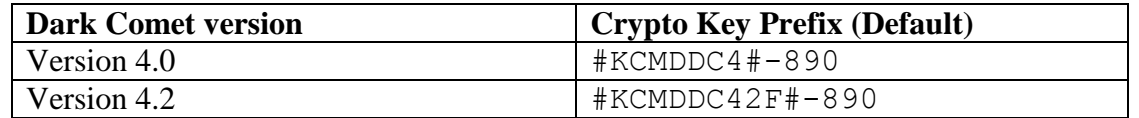

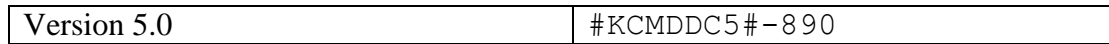

#### **Figure 18. Standard crypto key prefixes for DarkComet versions**

Furthermore, and also documented by Contextis, DarkComet supports the use of an optional password that is appended to the default (version-specific) crypto key. For example, the default password (if enabled) string is 0123456789. This 10 digit string will be appended to the standard crypto key #KCMDDC42F#-890 (in the case of DarkComet version 4.2) to yield a final key of #KCMDDC42F#-8900123456789. The code that performs this concatenation is found in a routine we'll call FormCryptoKey\_sub\_49D2F4():

```
0049D321
                 eax, ds:key off 4A4FA8 ; base version-specific key prefix
0049D324 mov
0049D324
                                 : e. q.. #KCMDDC42F#-
0049D329 push
                 dword ptr [eax]
0049D32B lea
                 eax, [ebp+key suffix var 24]
                 ComputeKeySuffix sub 48F52C ; hardcoded to yield "890"
0049D32E call
0049D32E
0049D333 push
                 [ebp+key suffix var 24] ; always "890"
                 edx, [ebp+password component var 28]
0049D336 lea
                 eax, ds: PWD off 4A4B84 ; Password stored in PWD resource
0049D339 mov
                 eax, [eax]
0049D33E mov
                 sub 409A78
0049D340 call
0049D340
0049D345 push
                 [ebp+password component var 28] ; password (if any)
                 eax, ds:key off 4A4FA8
0049D348 mov
                 edx, 30049D34D mov
                                 ; concatenate three strings
                 ConcatStrings sub 405800
0049D352 call
0049D352
```
**Figure 19. Function FormCryptoKey\_sub\_49D2F4()**

This code concatenates the three components of the final crypto key: the hard-coded prefix (e.g., #KCMDDC42F#-), the three-digit string 890 that is not technically hard-coded but deterministically computed using the aforementioned ComputeKeySuffix sub 48F52C() routine, and the optional botnet password stored in the global variable PWD\_off\_4A4B84.

The password itself is actually stored as an encrypted resource. Upon initialization, it is decrypted using a preliminary crypto key comprised only of the first two components (e.g., #KCMDDC42F#-890) using a routine we've labeled DecryptResource sub 49D9EC(). To make a long story short, this routine uses the Windows APIs FindResource(), LoadResource(), etc. to extract a named resource of type RT\_RCDATA (code 0x0A), intended for "application-defined resources (raw data)". The raw data is then decrypted using the preliminary crypto key.

In the case of the crypto password, the name of the resource is PWD. The resource is extracted, decrypted, and stored for future use in the global variable PWD\_off\_4A4B84 by a function we call DecryptResources\_sub\_49F92C():

I0049F964 GetKeySuffix sub 49D934 ; returns suffix to be appended 0049F969 call 0049F969 ; to crypto key 0049F969  $0049F96E$  mov ; returns suffix string "890" ebx, eax 0049F970 lea ecx, [ebp+decrypted password var 14] 0049F973 mov edx, offset aPwd ; "PWD" eax, ebx 0049F978 mov 0049F97A call DecryptResource sub 49D9EC ; EDX holds input/src buf (plain) 0049F97A ; ECX holds output/dst buf (encrypted) ; EAX holds suffix for key 0049F97A 0049F97A  $0049F97F$  mov edx, [ebp+decrypted password var 14] eax, ds: PWD\_off\_4A4B84 0049F982 mov DoCopy\_sub\_4054C0 ; copy decrypted PWD resource 0049F987 call 0049F987 ; into global PWD off 4A4B84 0049F987

## **Figure 20. Function DecryptResources\_sub\_49F92C()**

In the case of the default password 0123456789, the encrypted resource will hold the value 6811E636E69E9AEFA5C6. This DecryptResources\_sub\_49F92C() function actually decrypts a lot of encrypted bot parameters stored in various resources; some of the more interesting ones are as follows:

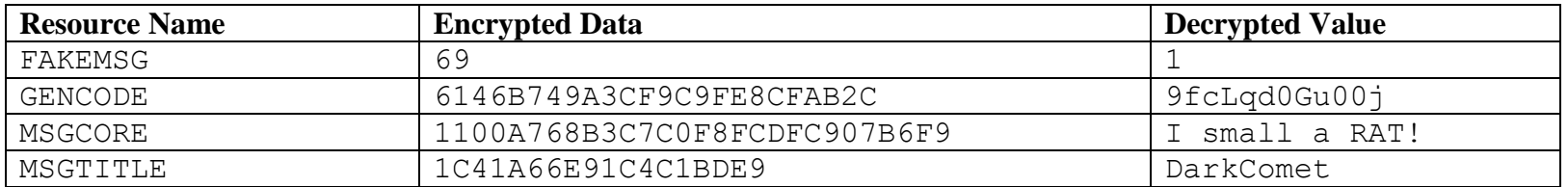

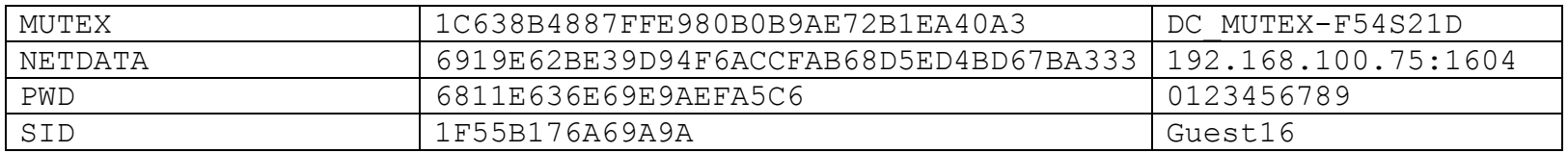

## **Figure 21. Interesting encrypted resources**

Of particular interest is the encrypted NETDATA resource, which holds the C&C hostname and port. The [Resource Hacker](http://www.angusj.com/resourcehacker/) tool is a great utility for viewing and extracting the various DarkComet encrypted parameters:

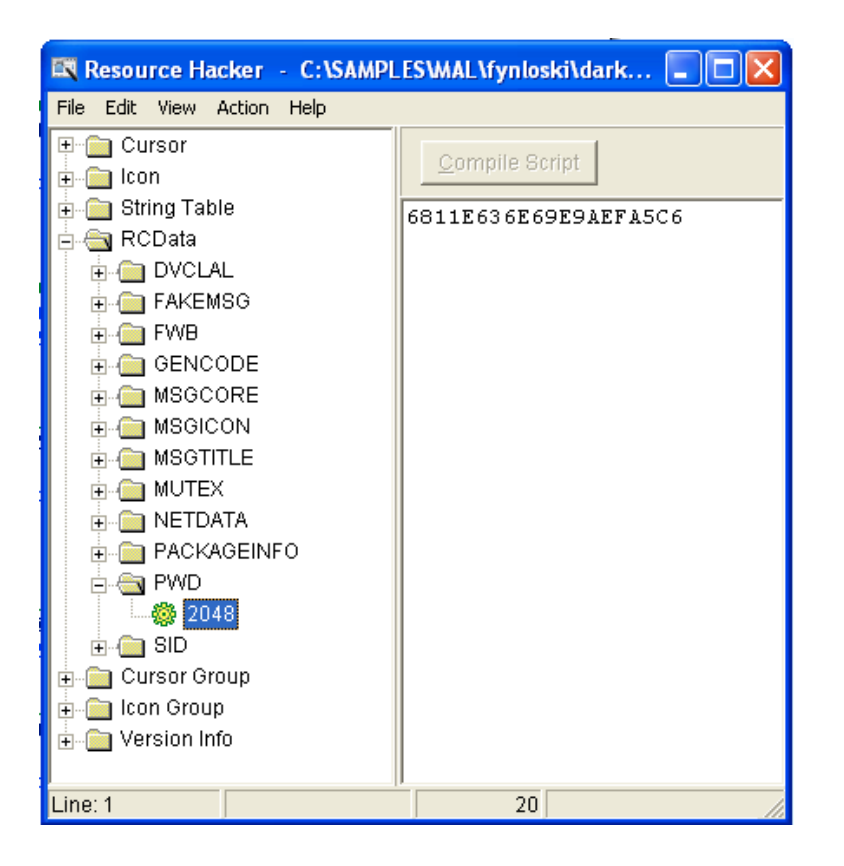

### **Figure 22. Resource Hacker extracting DarkComet resources**

So to summarize, DarkComet uses a hard-coded (although different for each version) preliminary key string, such as #KCMDDC42F#-890, to decrypt its sensitive parameters from various raw resources - such as the C&C information and communications password stored in the NETDATA and PWD resources, respectively. It then appends the decrypted comms password (stored in the PWD resource) to the end of the preliminary crypto key string to form the final key, #KCMDDC42F#-8900123456789, that it uses for securing the network traffic to and from its C&C server.

Putting everything together into a complete DarkComet crypto module yields the following Python script:

```
# DarkComet decryptor/encryptor
# Copyright (c) 2012 Arbor Networks
import sys
class DarkCometCryptor(object):
    def __ init (self, key):
        self. len key = len(key)
        self. key = [ord(token) for token in key]
    def decrypt(self, src):
         # Convert ASCII to hex representation
        buf = [int("0x8s" % src[k*2:k*2+2], 16) for k in range(len(src)//2)]
        self. cryption(buf)
         return "".join([chr(token) for token in buf])
    def encrypt(self, src):
         buf = [ord(token) for token in src]
```

```
self. cryption(buf)
         # Convert to hex codes (upper case)
         return "".join(["%02x" % tok for tok in buf]).upper()
    def cryption(self, src):
         # Build subst table
        stable = list(range(256))\text{accum} = 0 for k in range(256):
            \text{accum} += \text{stable} [k] accum += self._key[k % self._len_key]
            accum \&= 0xff
            stable[k], stable[accum] = stable[accum], stable[k]
         # Apply subst table
        accum = 0 for k in range(len(src)):
            elem a idx = self. LS BYTE(k + 1)
            accum += stable[elem a idx]elem b idx = self. LS BYTE(accum)
            stable[elem b idx], stable[elem a idx] = \setminusstable[elem a idx], stable[elem b idx]
            swap_sum = self. LS_BYTE(stable[elem_b_idx] + stable[elem_a_idx])
            src[k] ^= self. LS BYTE(stable[swap sum])
     @staticmethod
    def LS BYTE(value):
         return 0xff & value
if name = 'main ':
    if len(sys.argv) != 4 or sys.argv[1] not in ('-d', '-e'):
        print "usage: %s [-d|-e] SRC TEXT KEY" % sys.argv[0]
```

```
 sys.exit(1)
do decrypt = bool(sys.argv[1] == '-d')
src = sys.argv[2]key = sys.argv[3] print "%s: %s" % ("CRYPT" if do_decrypt else "PLAIN", src)
 cryptor = DarkCometCryptor(key)
 dst = cryptor.decrypt(src) if do_decrypt else cryptor.encrypt(src)
 print "%s: %s" % ("PLAIN" if do_decrypt else "CRYPT", dst)
```
#### **Figure 23. darkcomet.py Crypto Module**

Applying our DarkComet encryption module against the observed traffic results in the following:

**C&C:** IDTYPE **Bot:** SERVER **C&C:** GetSIN192.10.8.64|27038511 **Bot:** infoesComet|192.10.8.64 / [192.1.167.30] : 1604|SANDBOX7 / Admin|27038511|29s|Windows XP Service Pack 2 [2600] 32 bit ( C:\ )|x||US|C:\WINDOWS\system32\cmd.exe|{16382783-b70c-71e4-11e0- 28f8efc0696f-10806d6172}|127.43 MiB/256.09 MiB [128.22 MiB Free]|English (United States) US / -- |10/9/2011 at 8:13:31 PM

#### **Figure 24. Decrypted version of comms from Figure 2.**

Likewise, when a DarkComet C&C issues attacks command, the encrypted traffic on the wire looks like these examples:

185CB63BBE0EA3DF6D2A725936265160E391BC77F47FF46A3934CFB173AC

## 185CB63BA31EA7C967297252432E5A7CFC96B261EB7EF4742533CEBF37A9C081 185CB63BA503B9C967297252432E5A7CFC96B261EB7EF4742533CEBF37A9C081

But applying the decryption routine yields the following:

DDOSHTTPFLOOD192.168.100.254|5 DDOSUDPFLOOD192.168.100.254:80|5 DDOSSYNFLOOD192.168.100.254:80|5

Which corresponds to ordering an HTTP flood, a UDP flood, and a TCP flood, respectively, against target 192.168.100.254, with each attack lasting for 5 seconds. Once the attacks are completed the DarkComet bot will respond with an encrypted status message such as the following:

1E4CAB2DA50FBBDB781F5336347B073DA9DCD936B46EB03B646DDAE366F7D5C76D3C0420A55906F524 240A0F34D3A6384150

Which decrypts to the following:

BTRESULTSyn Flood|Syn task finished!|Administrator

As implied above, DarkComet supports three types of DDoS attacks: HTTP flooding, UDP flooding, and TCP flooding (mis-advertised as "SYNFLOOD"). The UDP and TCP volumetric floods are quite unremarkable and simply consist of random gibberish blasted at a target host and port. The HTTP flood also appears to be intended as a rudimentary GET flood with a minimalist HTTP request header. However, DarkComet's HTTP flood implementation happens to have not one, but two catastrophic bugs.

First of all, the thread procedure that implements the DDOSHTTPFLOOD attack command, SendHttp\_sub\_485848(), uses the WinSock2 library's socket(), connect(), and send() APIs to send the following hard-coded HTTP flooding request:

GET / HTTP/1.1\r\n\r\n

At first glance, this looks like an (almost) valid, although minimalist, HTTP request that is terminated with a double carriage-return/line-feed (CRLF) combination. However, when one takes a closer look at the way DarkComet stores this string, we see that the  $\ra$ n characters are not actually CR (0x0D) and LF (0x0A) bytes. Instead, they are literally comprised of the backslash ( $0x2F$ ), letter  $r$  ( $0x72$ ), and letter n ( $0x6E$ ) bytes!

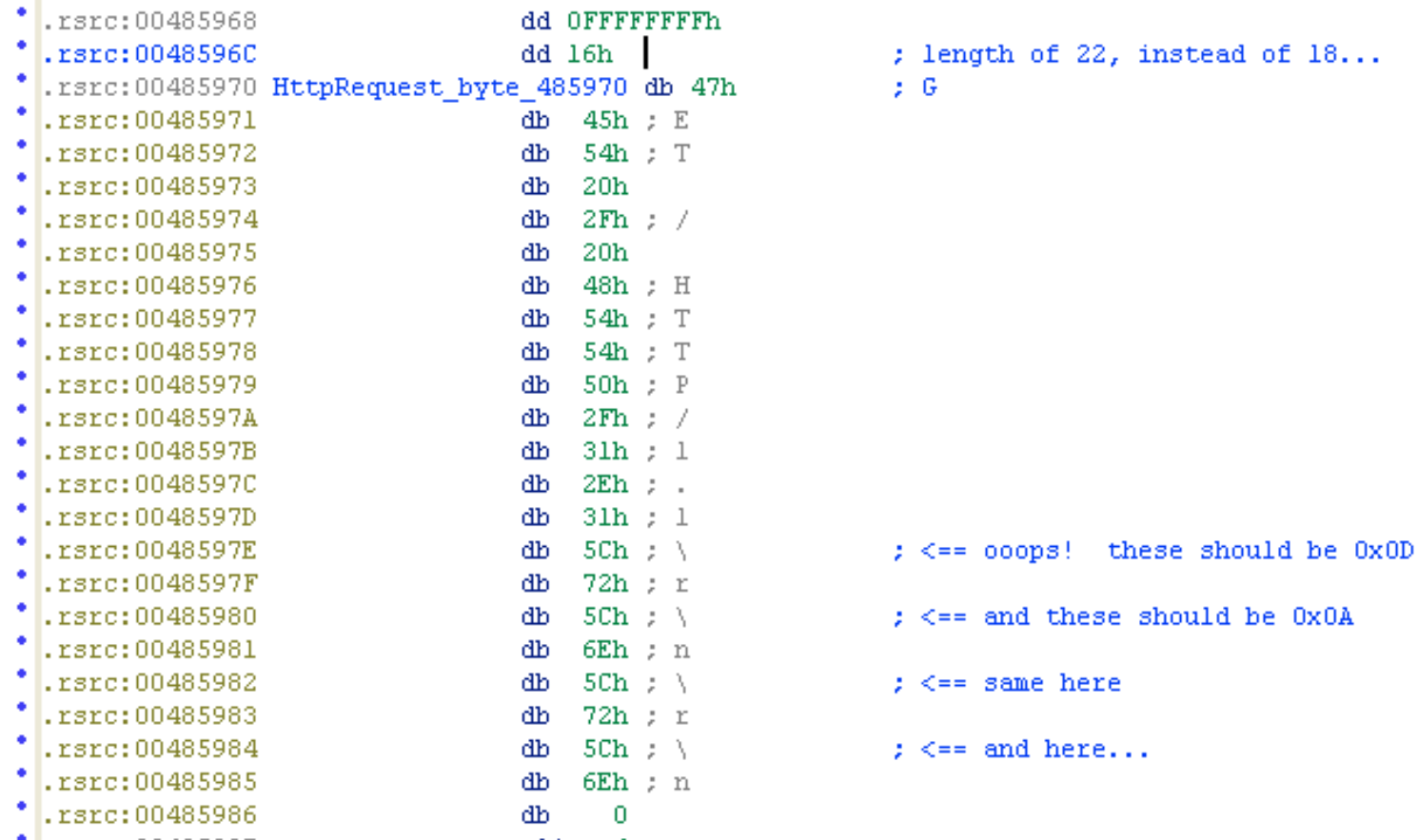

# **Figure 25. Hard-coded HTTP request string HttpRequest\_byte\_485970**

If the HTTP request string had been encoded properly (ending with 0x0D0A0D0A), the length of the string would have been 18. But instead, we see that it is 22 bytes in length. Due to this, DarkComet's attempt at an application layer attack is not close to a valid HTTP request per the RFCs.

The second big mistake in the implementation of DarkComet's HTTP flood attack becomes apparent further down in the attack thread code, just before the (buggy) HTTP request payload is sent to the target via the send() API:

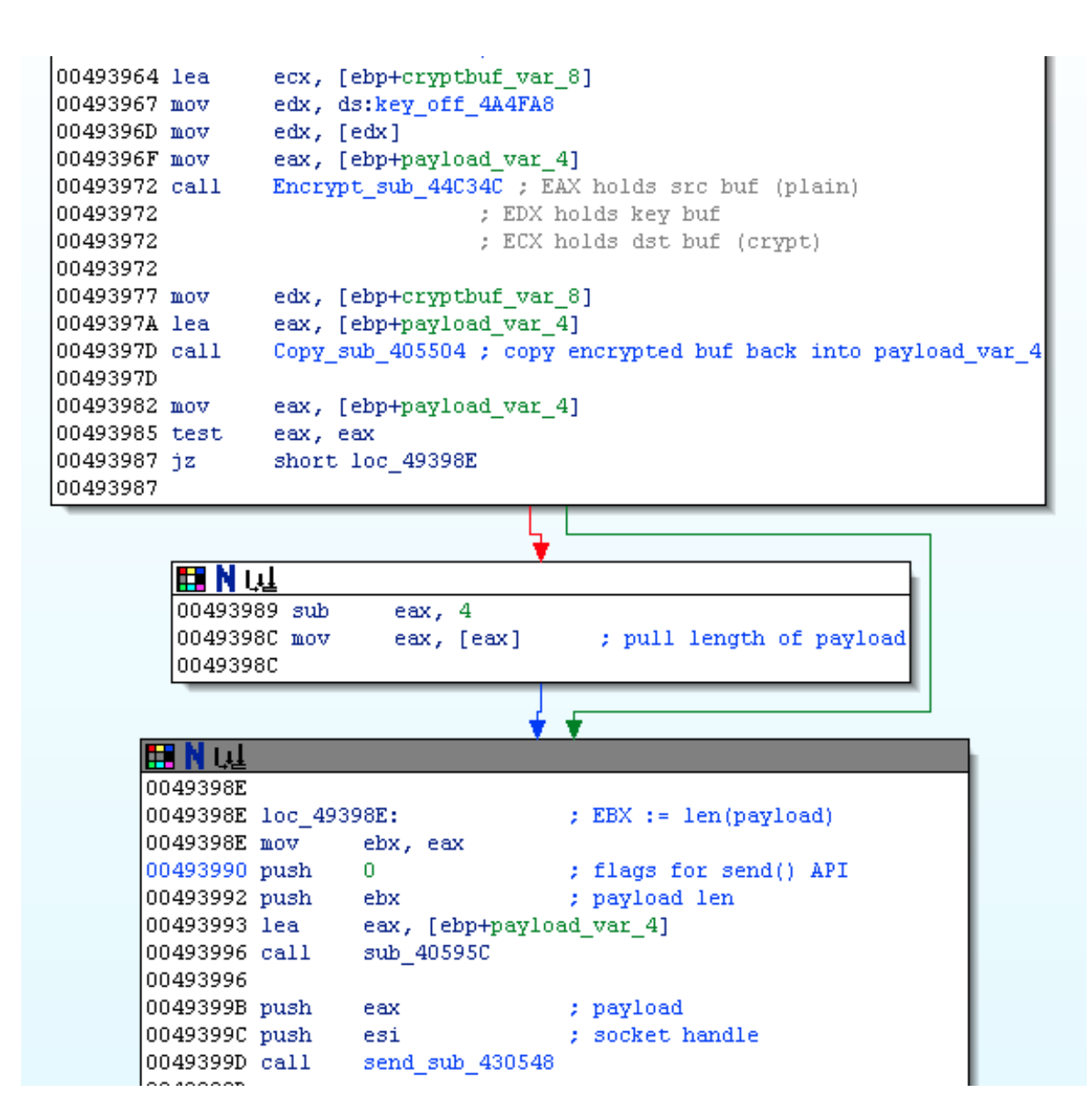

## **Figure 26. Function EncryptAndSendData\_sub\_49393C()**

Unbelievably, DarkComet bot is accidentally encrypting the (buggy) GET request string at instruction 0x00493972 via a call to the already-reversed Encrypt\_sub\_44C34C() routine. The resulting (encrypted) HTTP request is then sent on its merry way to the DDoS target via the send() API call at instruction 0x0049399D.

So the target web server ends up receiving gibberish instead of a well-formed HTTP request that might exhaust resources at the application layer. Due to these two serious flaws, DarkComet's HTTP flood attack reduces down to nothing more than a volumetric TCP flood against port 80, and a very weak one at that (a mere 22 bytes of TCP payload per flooding packet...) In fact, here is what the actual "HTTP flooding" traffic looks like:

> 1B5DAD48D97ABFDB7F3612275C26342091CED63D8620 1B5DAD48D97ABFDB7F3612275C26342091CED63D8620 1B5DAD48D97ABFDB7F3612275C26342091CED63D8620

Clearly, this is very unlikely to bring any web server to its knees!

*Acknowledgements to Arbor Networks analyst Curt Wilson for his valuable insights and assistance with this article.*